## How to connect a Light Dependent Resistor (LDR)

## What is an LDR?

An LDR or Light Dependent Resistor is a component which restricts how much power can flow through a circuit based on how much or little light hits the sensitive part on the top.

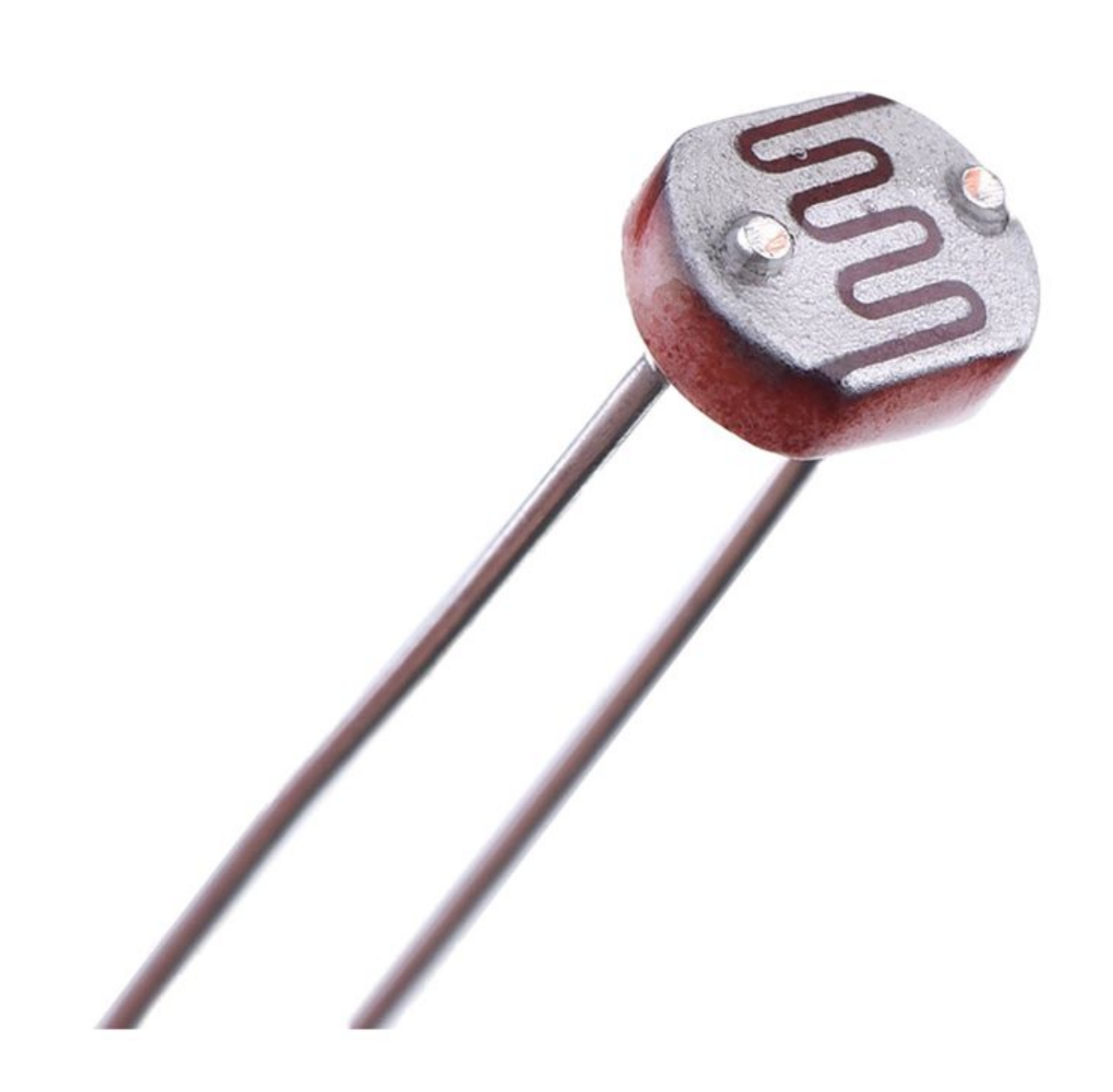

To use a Light Dependent Resistor, we have to use it in combination with a fixed value resistor, the combination of these two components acts a little like a kitchen mixer tap, we can vary the temperature (voltage) by adjusting the tap.

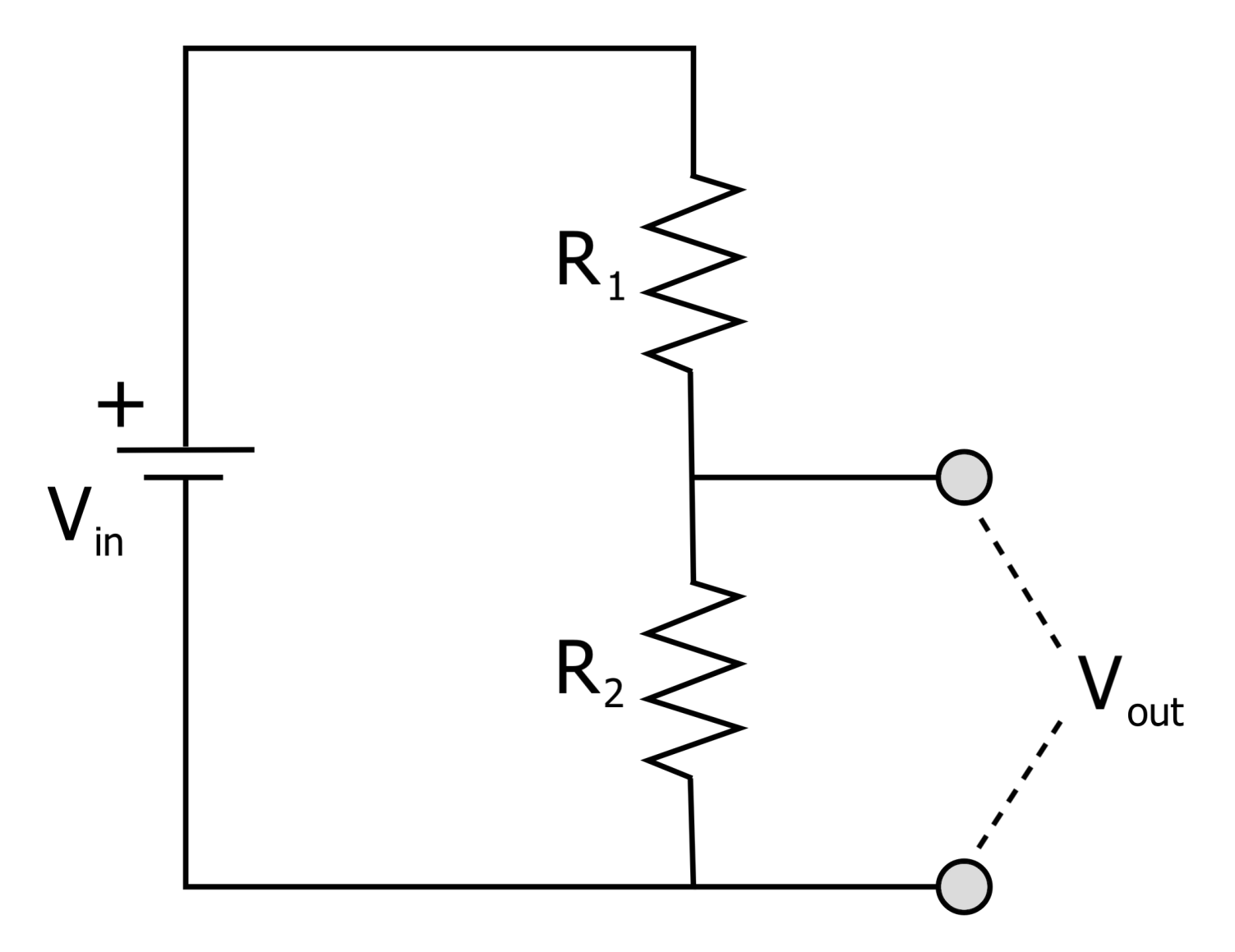

The zig-zag lines indicate resistors, the voltage output we measure with the Arduino comes from this middle point between the two, as the value of the LDR varies it changes the voltage between Ground (0V) and 5V (VCC).

## Wiring

- 1. (1)leg to 5V (Power)
- 2. (2)leg split to GND via 10K resistor
- 3. (2)leg split to A0

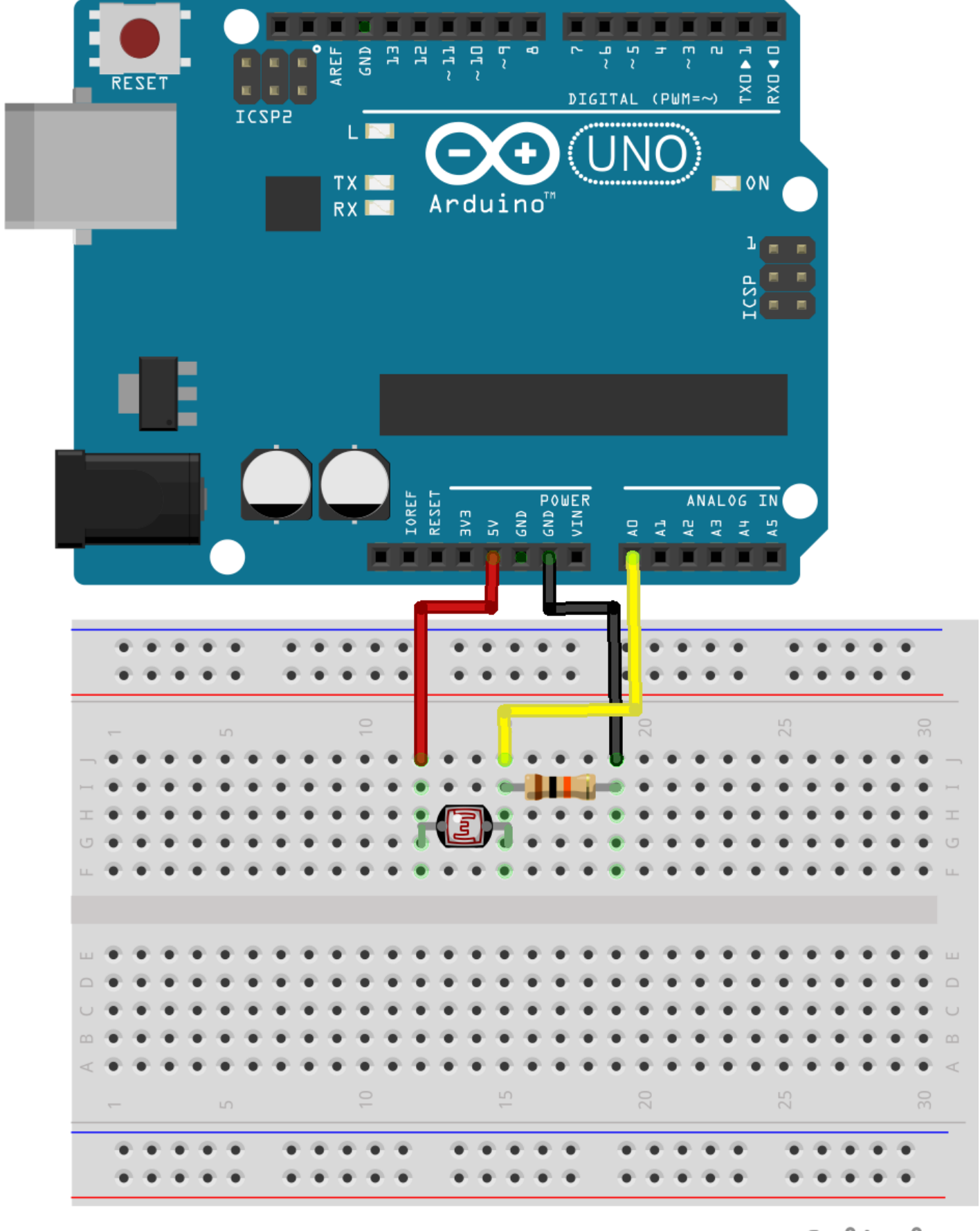

fritzing

Getting started

The following codanalogReadt(o get a integer between 0-1023 representir where 0 is 0V and 1023 is 5V.

The code below uses the serial port to output the valSuerieavle Myon5iotoms to

Revision #6 Created 25 May 2017 15:19:39 by Tom Lynch Updated 16 December 2024 10:30:07 by Joanne Leung